№3(76) март 2009

# Запускаем сценарий загрузки от имени администратора

Fedora 8  $\rightarrow$  Fedora 10: не пора ли обновиться?

Устанавливаем и настраиваем службу управления ключами в Windows Server 2008/Vista

# Делегируем права на перемещение учетных записей пользователей в AD

# Создаём шлюз с системой учёта трафика на слабом компьютере

Устанавливаем связку Squid + squidGuard + c-icap

IPython как инструмент системного администратора

Обзор ECM-системы Alfresco

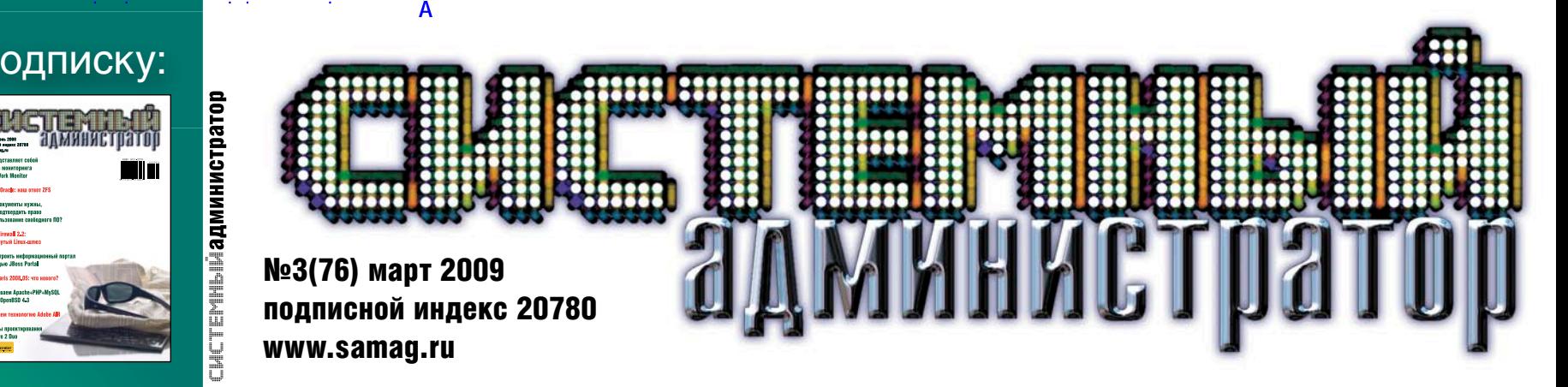

Автоматическая загрузка объектов в PHP

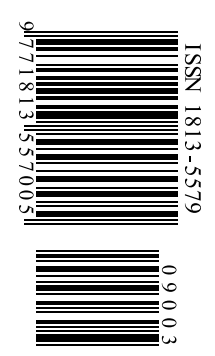

1001 10010 10000 11011 01 1011 1100 01 10001 1010 10100 01 1001

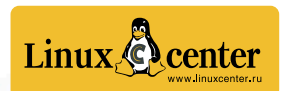

Роспечать – 20780, 81655 Пресса России – 88099, 87836 Интер-почта – тел. (495) 500-00-60

# Так видит журнал читатель, который забыл оформить подписку:

# Так видит журнал читатель, оформивший подписку:

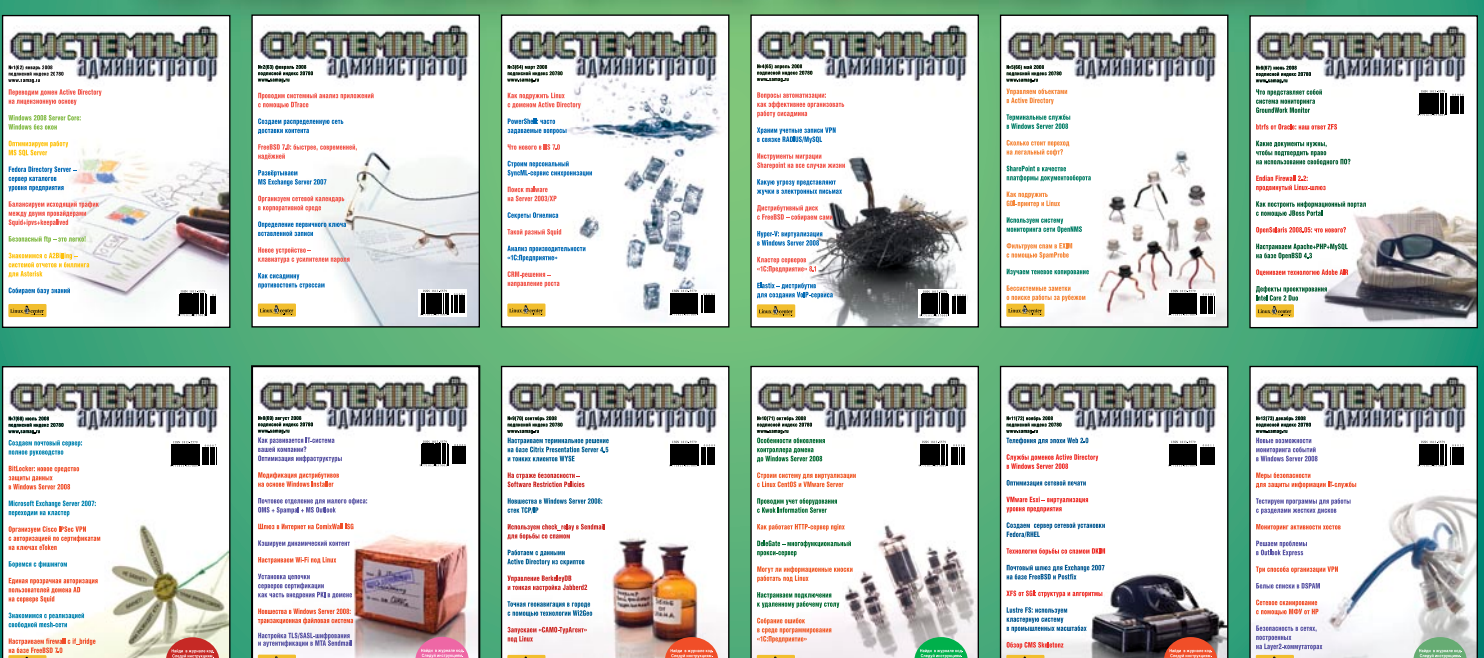

# © ПОДПИШИТЕСЬ И ЧИТАЙТЕ!

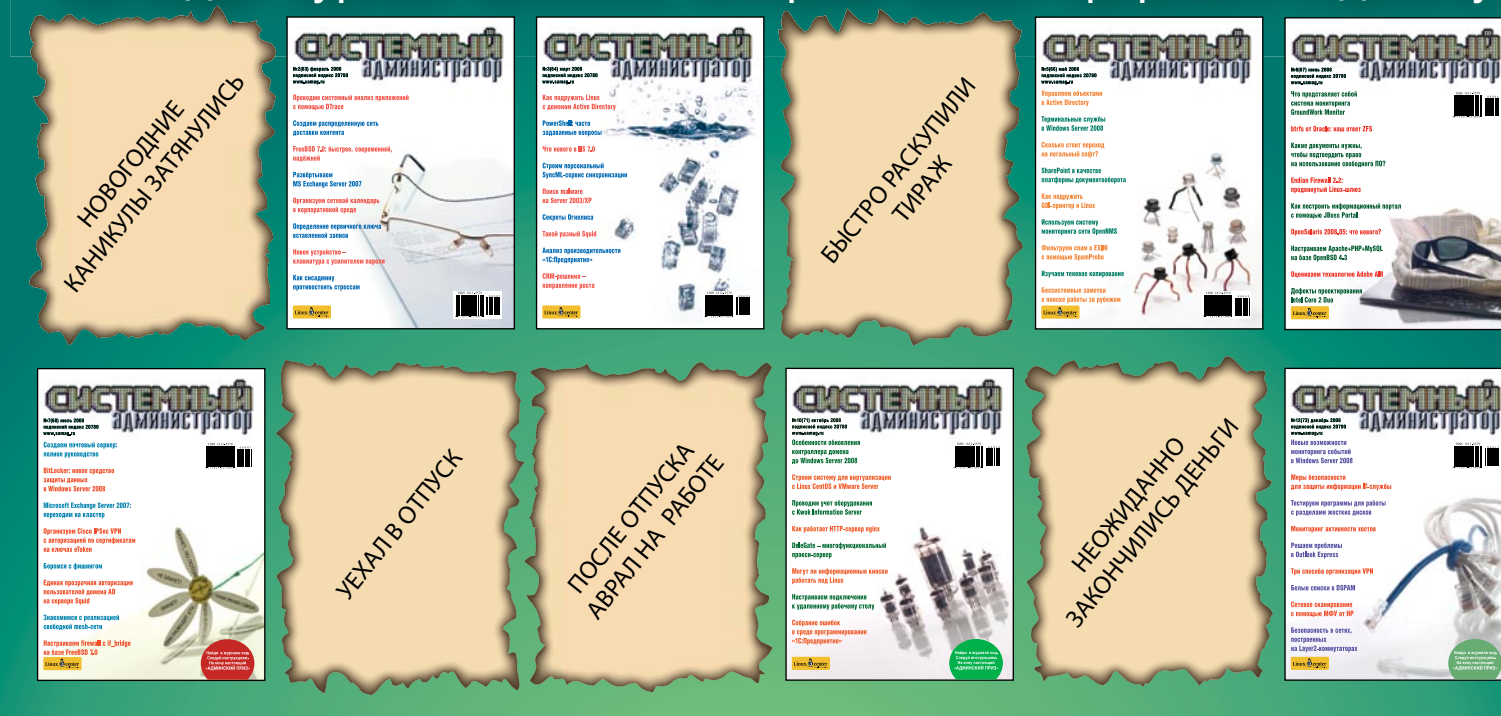

[Перейти на страницу с полной версией»](http://rucont.ru/efd/144029)

## 5 ТЕНДЕНЦИИ

### **АДМИНИСТРИРОВАНИЕ**

#### 6 Запускаем сценарий загрузки от имени администратора

Во время регистрации пользователя в домене Windows отрабатывает сценарий, обеспечивающий решение задачи инвентаризации, подключения сетевых ресурсов и настройки рабочей среды пользователя. Последняя из перечисленных задач решается частично из-за урезанных прав. Как расширить эти права, не давая пользователю дополнительных привилегий.

### Иван Коробко

#### 9 Hardware Inspector - ваш помощник

Инструмент для автоматизации учета компьютеров и лицензий на ПО, а также для решения многих задач автоматизации деятельности ИТ-подразделений.

Сергей Унагаев

#### 10 Устанавливаем и настраиваем службу управления ключами **B Windows Server 2008/Windows Vista**

Windows Server 2008 и Windows Vista требуют проведения активации даже в случае использования корпоративного ключа. Задача усложняется, если необходимо провести активацию множества систем. Поможет в этом новая служба управления ключами.

Иван Квасников

### 12 Такие разные пароли

Password Settings Objects B Windows Server 2008. Иван Квасников

#### Настраиваем Exchange 2007 для отправки 14 электронной почты на внешние адреса Подробности настройки.

Сергей Крутилин

#### 16 Делегируем права на перемещение ўчетных записей пользователей<br>в Active Directory. Часть 1

Рассмотрим расширение стандартного механизма делегирования полномочий управления учетными записями пользователей на примере Windows Server 2003.

#### Вадим Андросов

#### 22 VMware Player 2.5

Сравнительно недавно компания выпустила новый продукт VMPlayer. Рассмотрим его подробнее.

Иван Коробко

#### 26 Безболезненная замена устаревшего или отказавшего контроллера домена **на базе Windows Server**

Грамотное управление резервным контроллером домена поможет быстро и без проблем заменить предыдущий сервер.

Кирилл Семаев

#### 30 Fedora $8 \rightarrow$  Fedora 10: не пора ли обновиться?

Инструкция по обновлению и описание наиболее типичных проблем.

Павел Закляков, Глеб Рыжаков

#### **Obson Open Source ECM-системы Alfresco** 37 Возможности системы.

Сергей Яремчук

#### 44 Создаём шлюз с системой учёта трафика на слабом компьютере

Как поставить и настроить шлюз для небольшой сети на основе FreeBSD.

#### Николай Емашев

#### 51 Устанавливаем связку Squid + squidGuard + c-icap

Как ограничить доступ к нежелательным ресурсам Сети, отнимающим у сотрудников рабочее время.

Олег Палухин

### ЧЕЛОВЕК НОМЕРА

#### 56 Кликнем мышкой

Интервью с Михаилом Филиппенко, генеральным директором компании Fast Reports.

Оксана Родионова

**БЕЗОПАСНОСТЬ** 

#### 59 Средства обеспечения безопасности **B Windows Vista. Часть 2**

В этой статье мы поговорим о новом средстве контроля Parental Control, технологиях Bitlocker, NAP и усовершенствованиях безопасности в Internet Explorer.

Андрей Бирюков

### **ПРОГРАММИРОВАНИЕ**

#### **64 IPvthon как инструмент** системного администратора

Первое знакомство с IPython.

Сергей Супрунов

ВЕБ-ПРОГРАММИРОВАНИЕ

#### 70 Автоматическая загрузка объектов в РНР Эта полезная возможность позволяет комфортно работать с большими проектами, экономя процессорное время, а самое главное - время разработчика.

Антон Гришан

#### 75 **WIMP - Windows, IIS, MySQL, PHP**

Попробуем установить необходимые компоненты и развернуть PHP-приложение на базе ISS 7/Windows Server 2008.

#### Кирилл Сухов

#### АДМИНИСТРИРОВАНИЕ «1С»

80 1С: Предприятие 8. Управляемое приложение. Бета-версия Новые подходы и технологические решения.

Альберт Балаков

#### **РЕТРОСПЕКТИВА**

86 Шедевр рекламного искусства История создания ролика «1984» для Apple Macintosh. Дмитрий Мороз

#### **ТВОРЧЕСТВО АДМИНА**

90 **П**инкт 4.11 Рассказ.

Станислав Шпак

- 93 СИСАДМИН ТОЖЕ ЧЕЛОВЕК
- 25, 69, 85 **BUGTRAO**